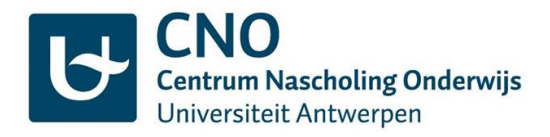

## **Hoe vul je een evaluatieformulier in?**

Beste cursist,

Sinds 1 januari 2021 vul je na (de laatste lesdag van) je nascholing een **evaluatieformulier** in **via je portaal** op onze website cno.uantwerpen.be. Het evaluatieformulier is beschikbaar **vanaf de avond van de nascholing om 17.30u** en blijft **7 dagen beschikbaar**.

**Let op!** Je kan pas een **deelnamebewijs** voor de nascholing downloaden als je het formulier hebt ingevuld én je aanwezigheid door één van onze medewerkers werd verwerkt.

Een evaluatieformulier invullen doe je als volgt:

## **STAP 1**

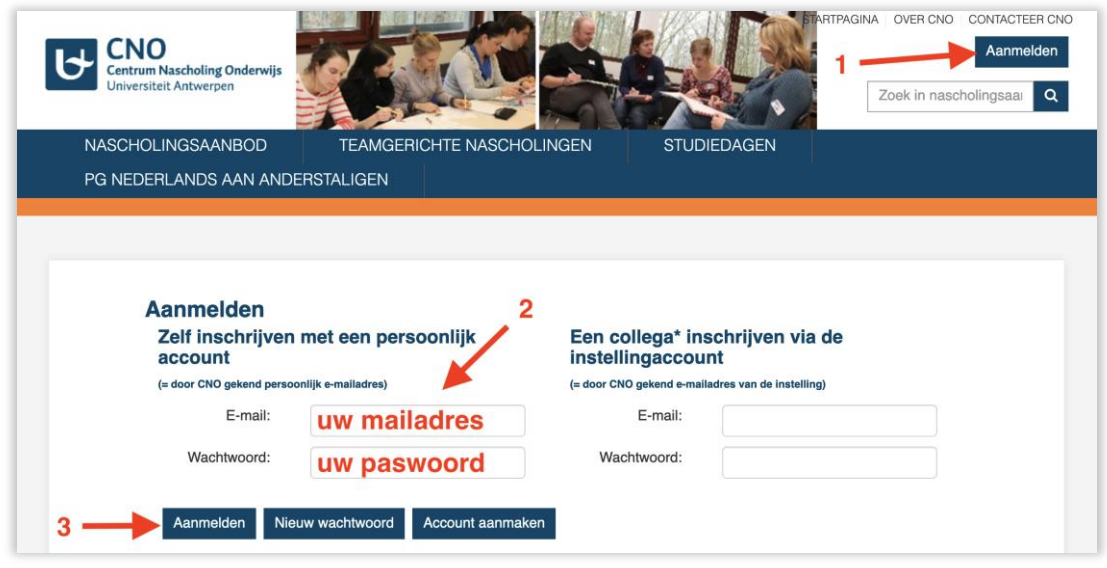

Ga naar **cno.uantwerpen.be** en klik rechtsboven op **[Aanmelden]**. Vul je e-mailadres en wachtwoord in en klik eronder opnieuw op **[Aanmelden]**.

- Ben je je wachtwoord vergeten? Vul je e-mailadres in en klik op de knop [Nieuw wachtwoord]. Je ontvangt via mail onmiddellijk een link om een nieuw wachtwoord in te stellen.
- Ben je niet zeker met welk e-mailadres je geregistreerd bent? Contacteer ons via [cno@uantwerpen.be.](mailto:cno@uantwerpen.be)

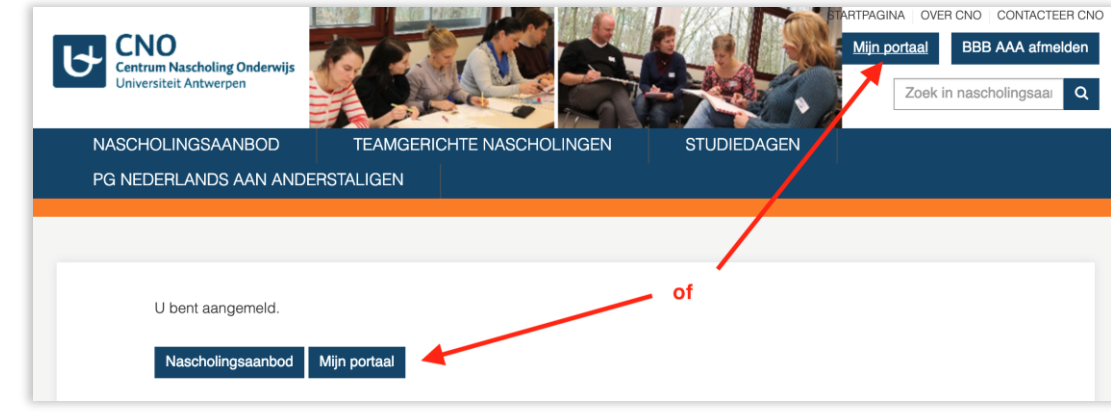

## **STAP 2**

Klik op **[Mijn portaal]**.

**STAP 3**

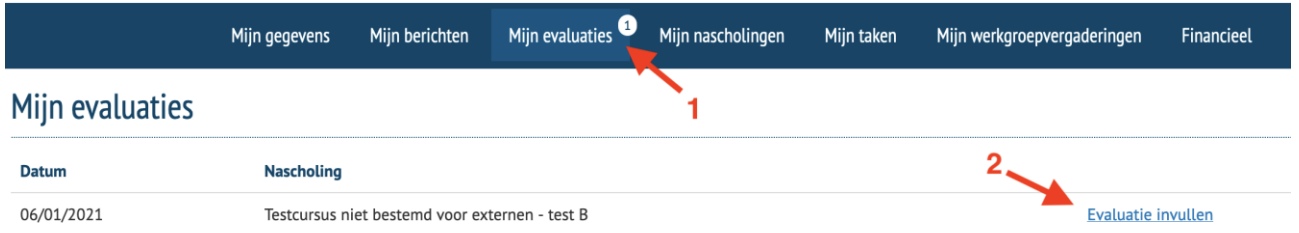

Ga naar het tabblad **[Mijn evaluaties]**. Je ziet bovenaan het tabblad een bolletje met een cijfer indien er één of meerdere evaluaties klaarstaan.

Klik op **[Evaluatie invullen]** om het formulier te openen.

## **STAP 4**

Vul het formulier zo volledig mogelijk in, zo help je onze werking optimaliseren! Klik onderaan op **[Evaluatie opslaan]** om je evaluatie in te dienen.

Evaluatie opslaan

**Belangrijk**! Jouw evaluatie wordt anoniem verwerkt.

Eens je aanwezigheid bevestigd werd door een van onze medewerkers, kan je onder het tabblad **[Mijn nascholingen]** je **deelnameattest** terugvinden. We streven ernaar om dit ten laatste één werkdag na (de laatste dag van) de nascholing in orde te brengen. Meer informatie over hoe je een deelnameattest downloadt, vind je in [dit stappenplan.](https://cno.uantwerpen.be/websites/1/uploads/files/Handleiding%20attest%20deelname%20downloaden_jan2021.pdf)

Heb je nog verdere vragen? Wij helpen je graag verder vi[a cno@uantwerpen.be.](mailto:cno@uantwerpen.be)

Vriendelijke groet, Het CNO-team